#### **ABSTRAK**

<span id="page-0-0"></span>Bengkel MJM adalah perusahaan kecil yang bergerak di bidang otomotif khusunya kendaraan roda dua. Saat ini Bengkel MJM sudah menggunakan sistem informasi untuk melakukan pencatatan barang, pembelian barang sampai dengan penjualan barang. Saat stok barang sudah mulai menipis bengkel MJM membeli barang ke pemasok tetapi terkadang pembelian barang tidak optimal bisa disebabkan karena terlalu banyak atau terlalu sedikit saat pembelian dilakukan dan terkadang saat melakukan pembelian Bengkel MJM tidak melakukan nya pada waktu yang tepat. Tujuan penulis di sini agar pemilik bisa menganalisis jumlah pembelian barang yang paling optimal yaitu dengan metode *Economic Order Quantity* (EOQ) dan menganalisis kapan sebaiknya dilakukan pemesanan kembali yaitu dengan metode *Reorder Point* (ROP), agar kedepannya aplikasi ini akan bermanfaat untuk pemilik. Proses penjualan barang dan jasa serta pembelian barang digambarkan dalam bentuk *flowchart* dan semua proses kelola barang. Perhitungan metode EOQ, ROP, penjualan barang dan jasa serta pembelian barang digambarkan dalam bentuk DFD, kamus data dan PSPEC, lalu diuji menggunakan metode *Black-box testing* agar lebih akurat saat aplikasi diterapkan. Aplikasi ini dibuat berbasis website dengan bahasa pemrograman PHP dan basis data MySQL. Hasil penelitian menunjukkan bahwa dengan diterapkannya metode EOQ dan ROP pada aplikasi akan membantu pemilik agar lebih efektif dalam melakukan pembelian barang.

Kata kunci: bengkel, *economic order quantity* (eoq), penjualan*, reorder point* (rop),

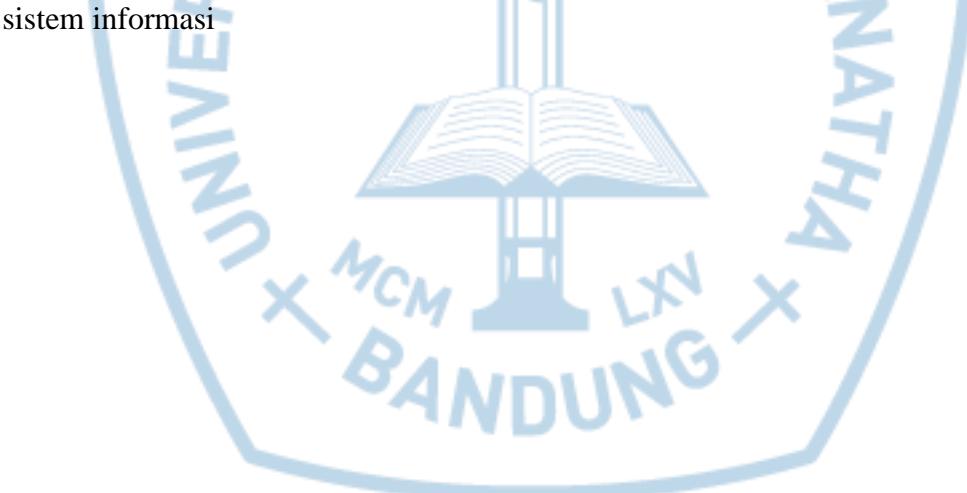

#### **ABSTRACT**

<span id="page-1-0"></span>*MJM is a small company that works in automotive business especially for two-wheeled vehicle. Nowadays MJM has already using information system to make the listings for the items, sales and procurement. When the stock are getting low, MJM orders the item to the supplier but sometimes it's not optimal because the amount of the items they bought are always too much or too less than the needs, And sometimes the they ordered the items on the wrong time. The writer's goal here is to make the owner of the shop able to analyse the optimal amount of items when ordering using the EOQ (Economic Order Quantity) method and to analyse when is the right time to re-order the items using ROP (ReOrder Point), so in the future this application will be useful for the owner. The process of sales and procurement are described in a form of flowchart and all process of item manage. The calculation of EOQ, ROP, items sales and services and also item's procurement are described in a form of DFD, data dictionary, and PSPEC, then tested using black-box method to make it more accurate when the application is applied. This is a web based application using PHP language and MySQL database. The result of this research shows that when the EOQ and ROP method are applied to the application, whenever the owner do some buying or selling stuffs, the efficiency of sales and procurement will increase.*

*Keywords: automotive shop, economic order quantity (eoq), sales, reorder point (rop), information system*

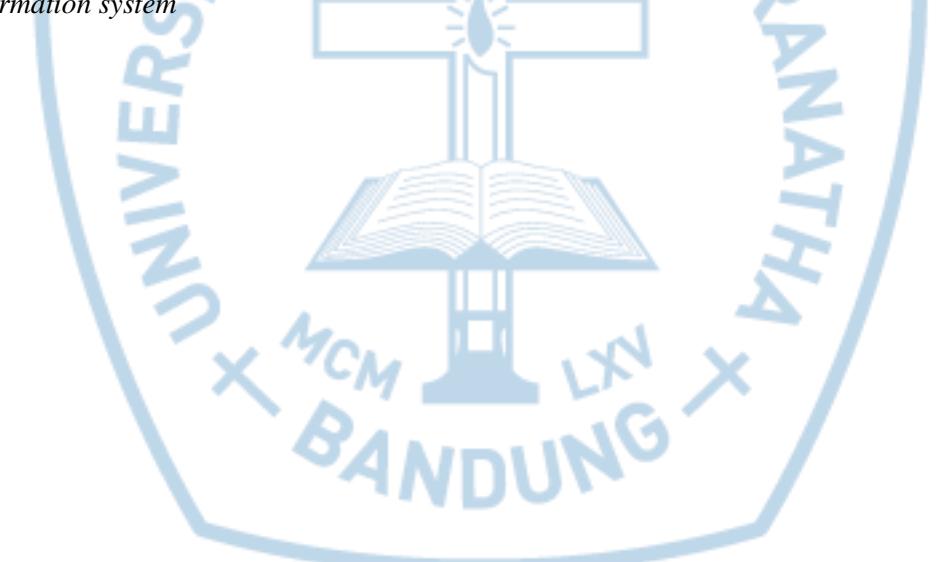

#### **DAFTAR ISI**

<span id="page-2-0"></span>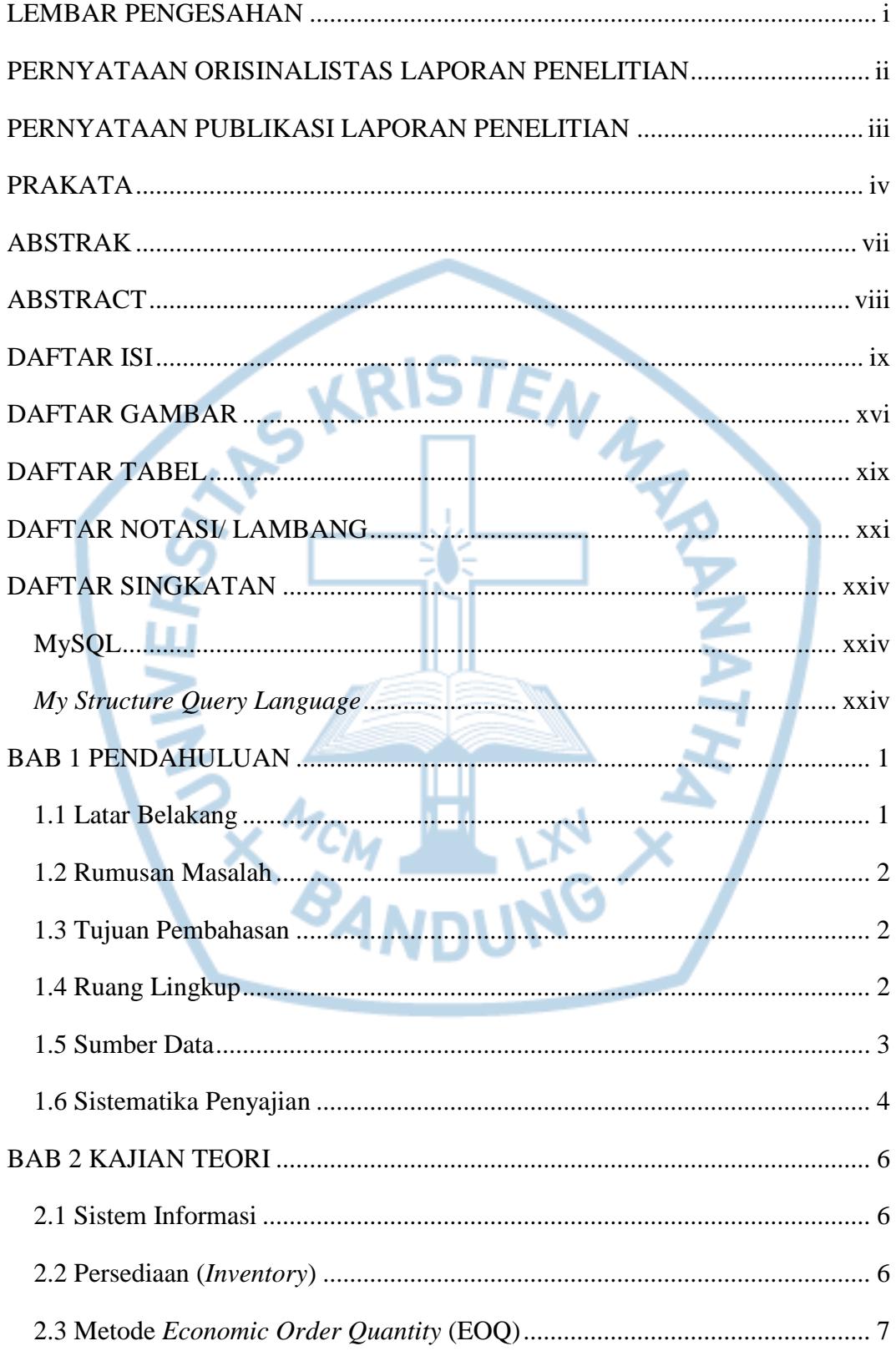

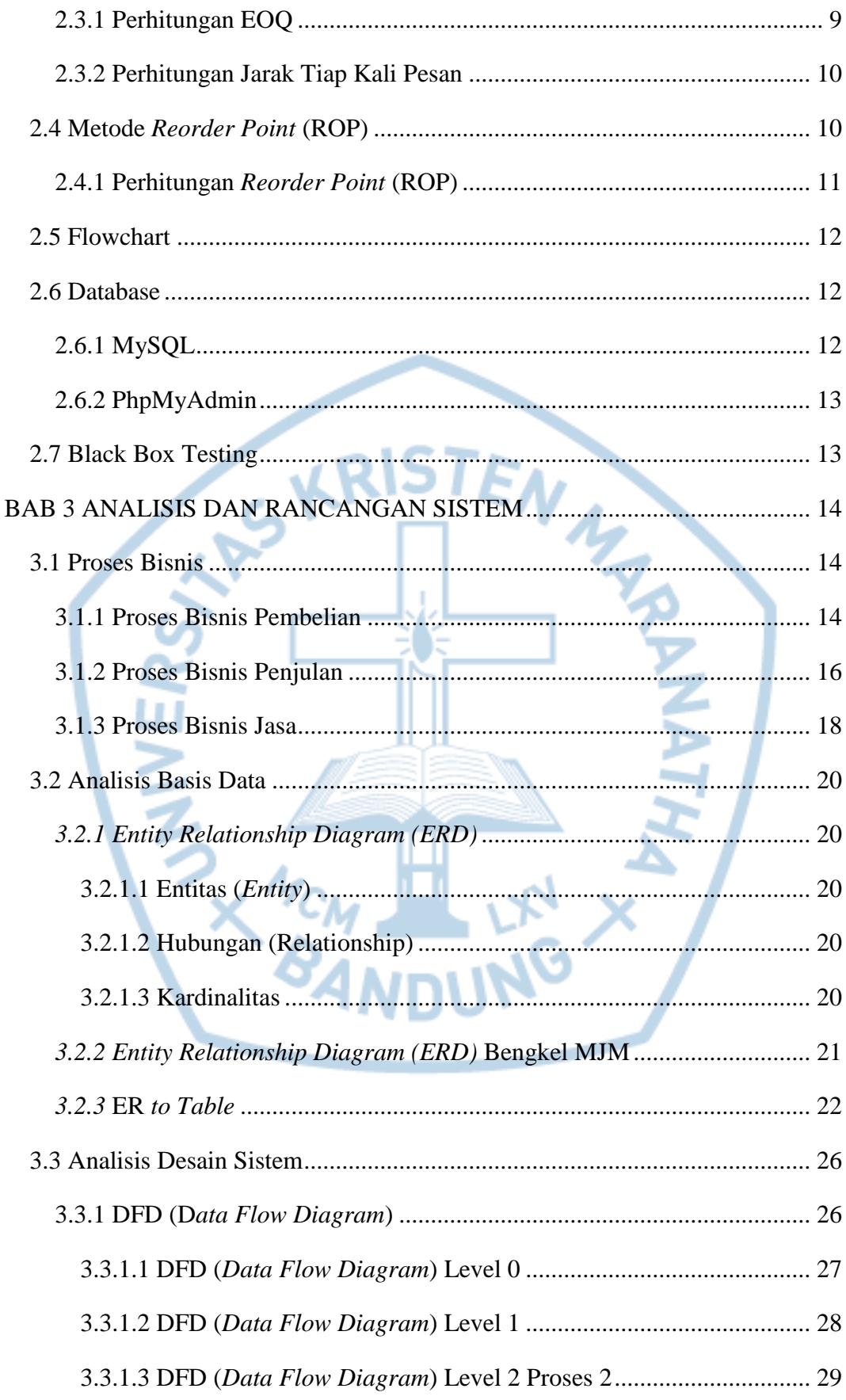

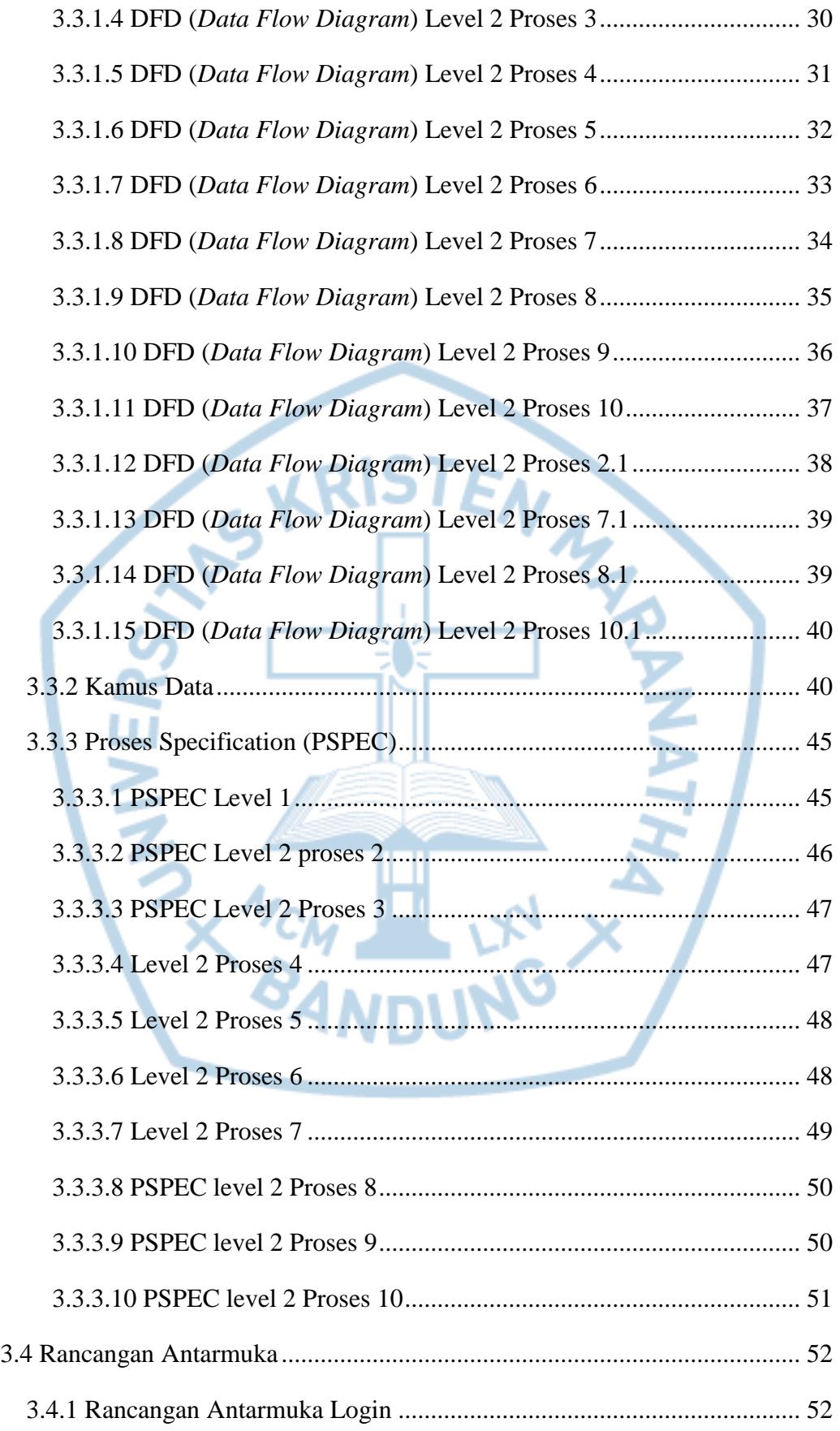

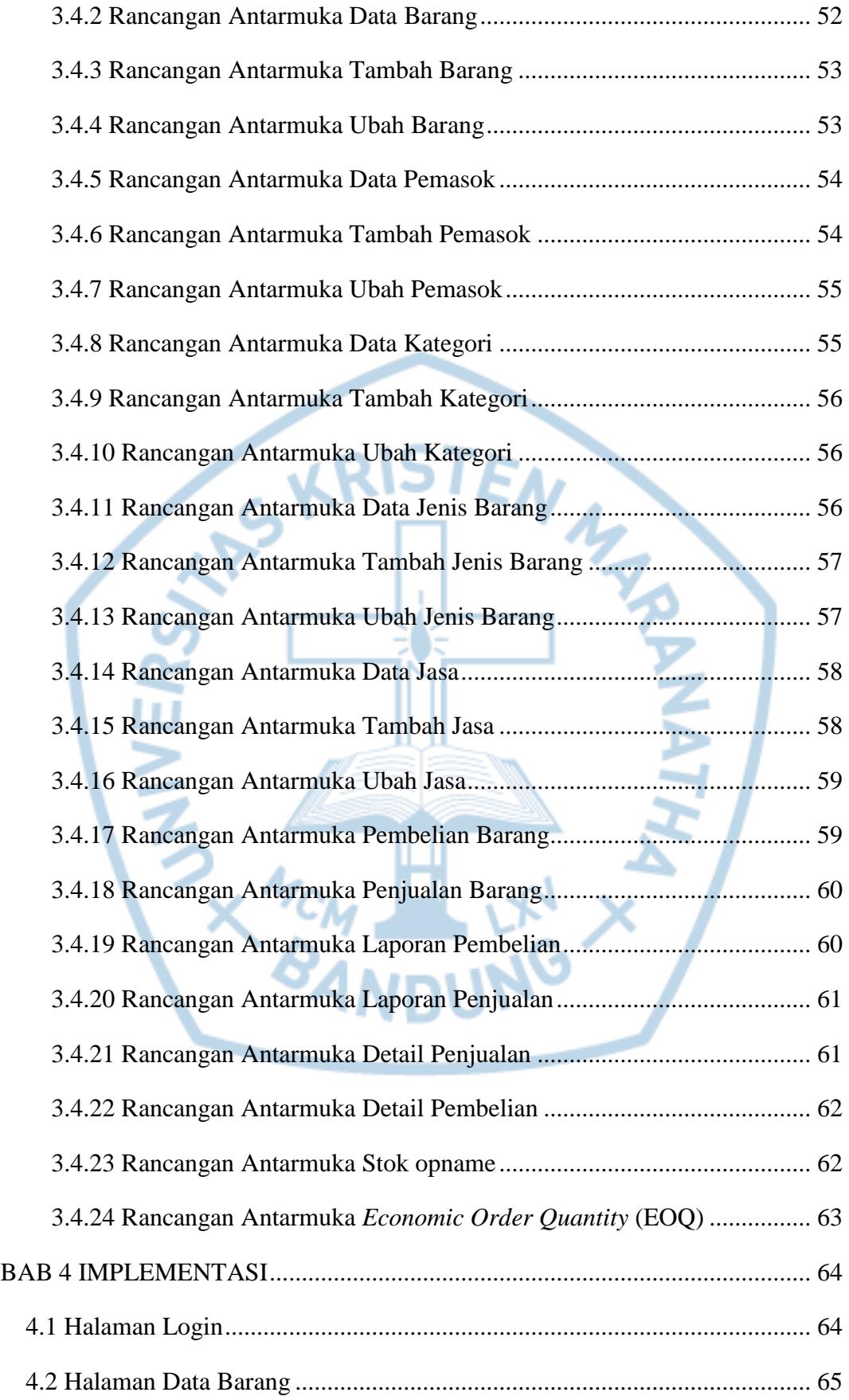

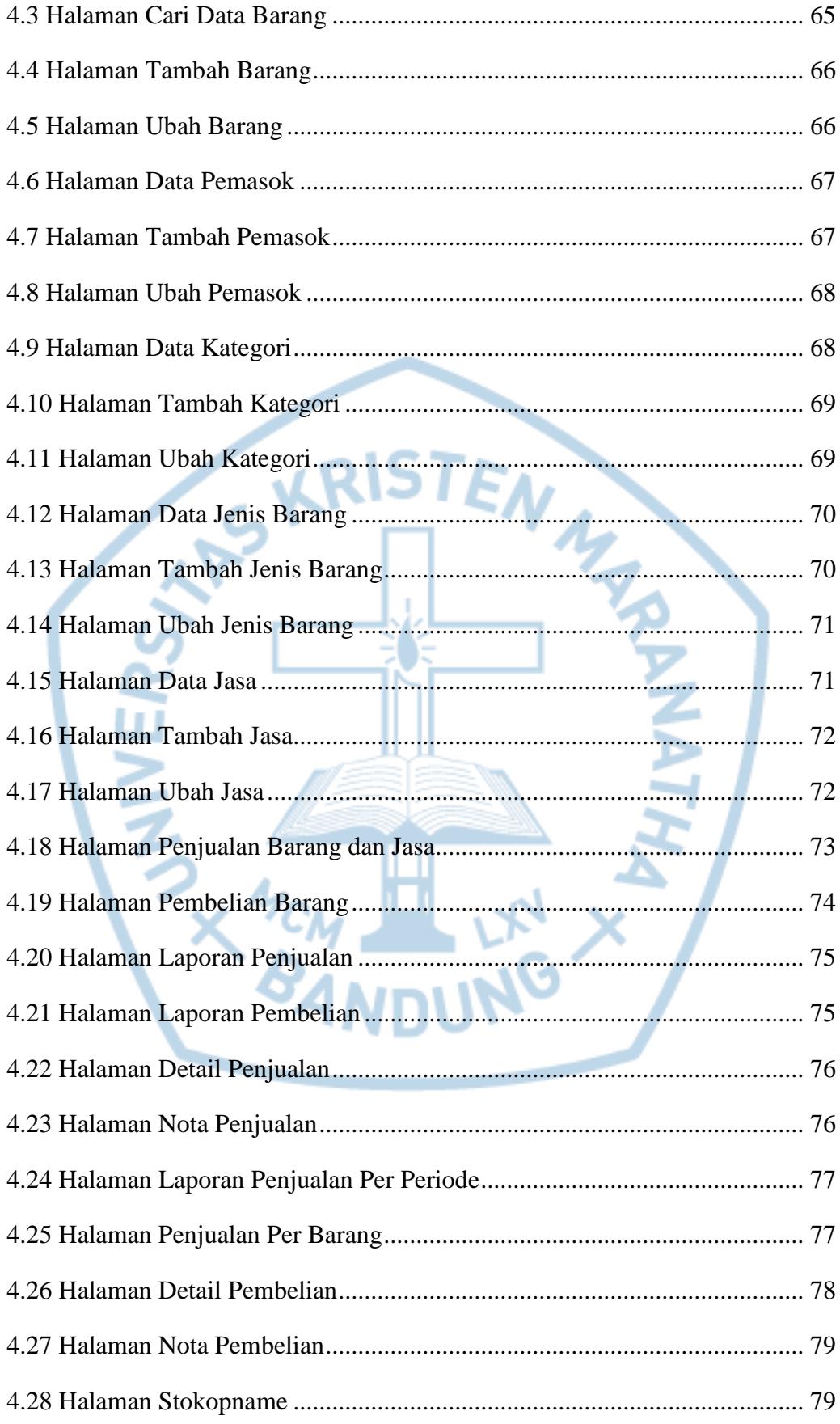

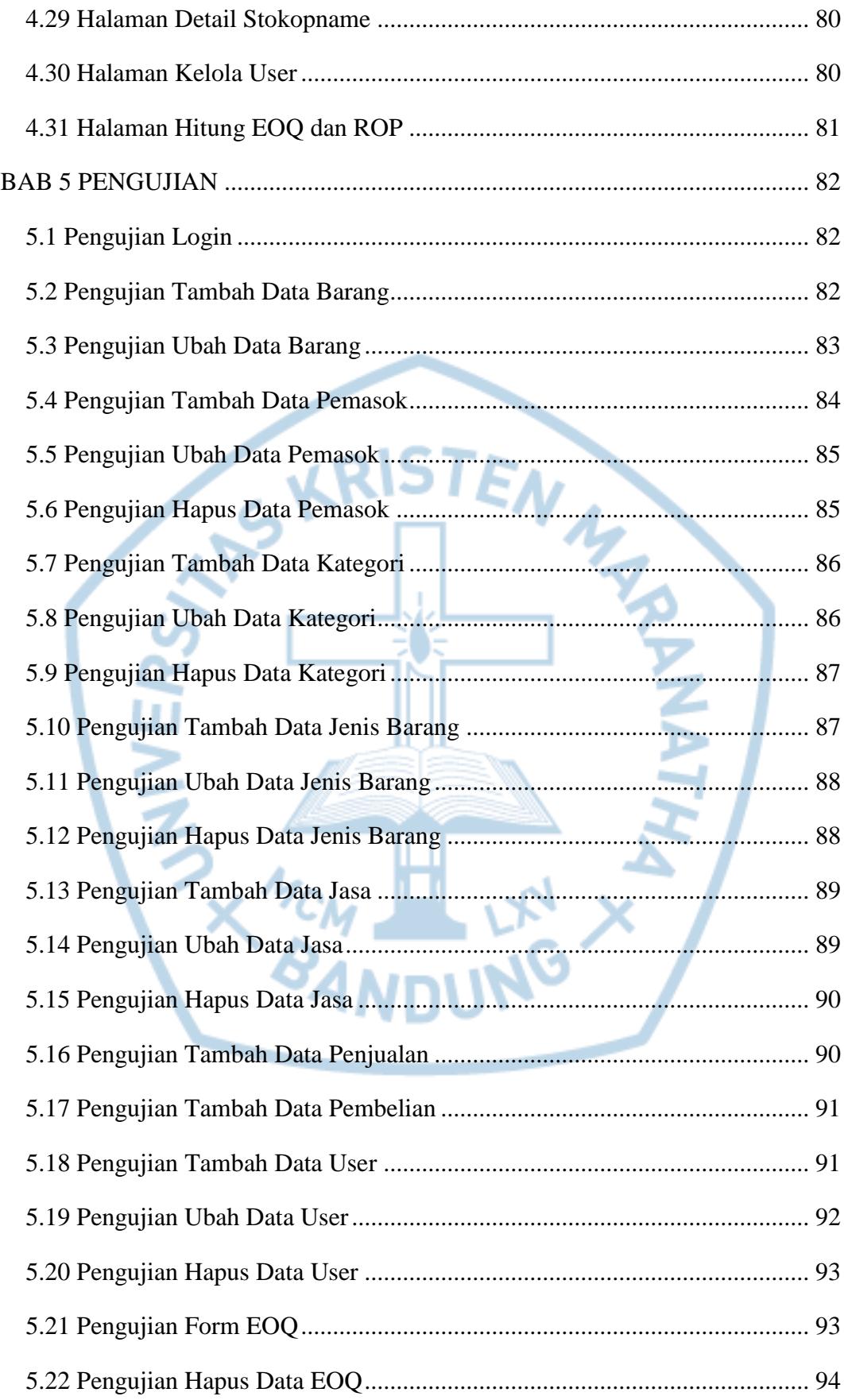

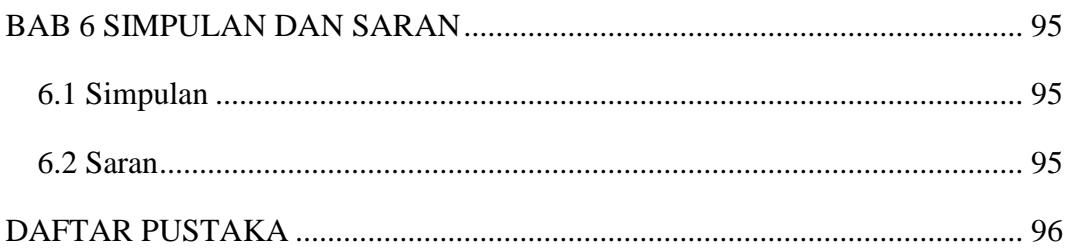

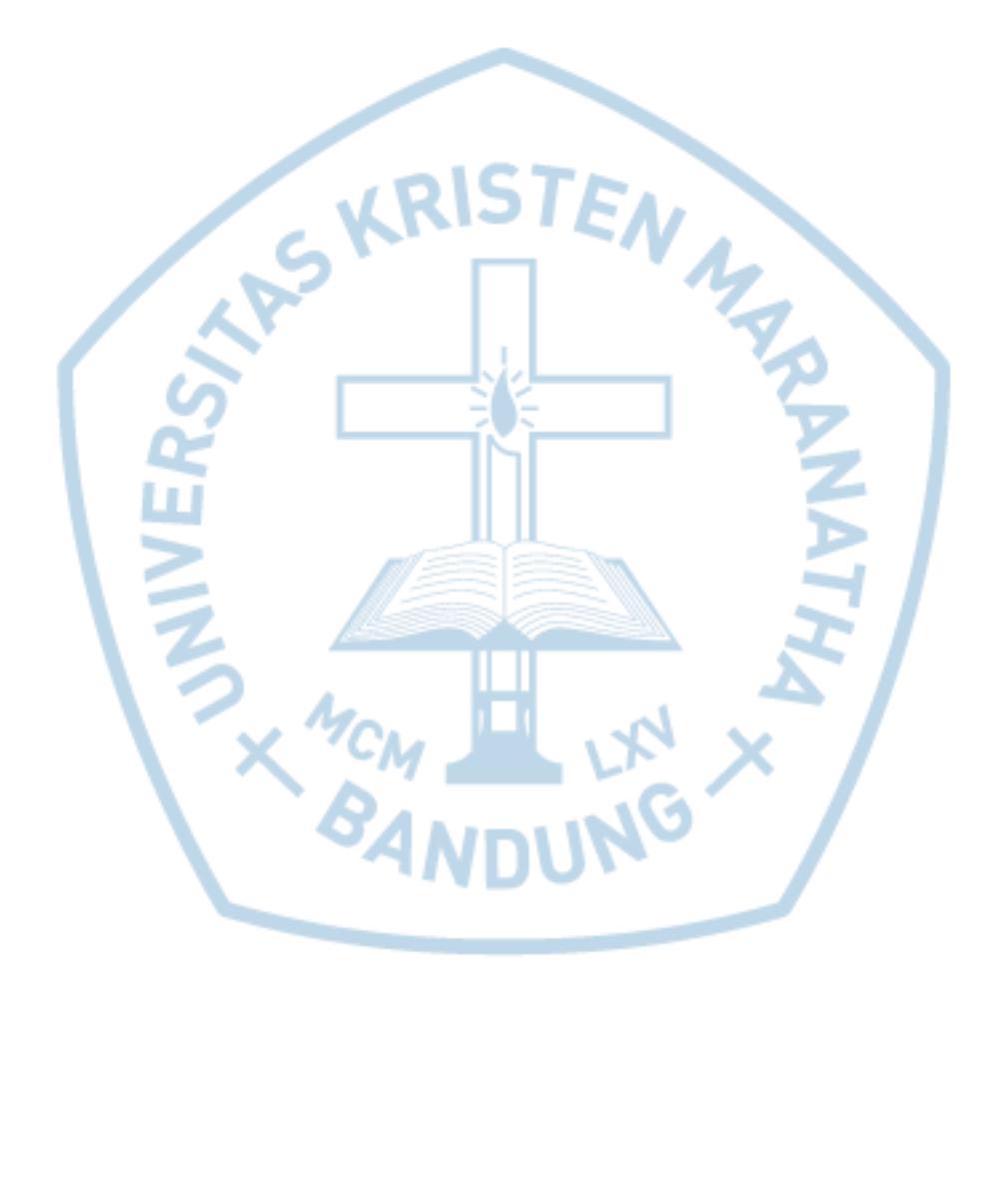

### **DAFTAR GAMBAR**

<span id="page-9-0"></span>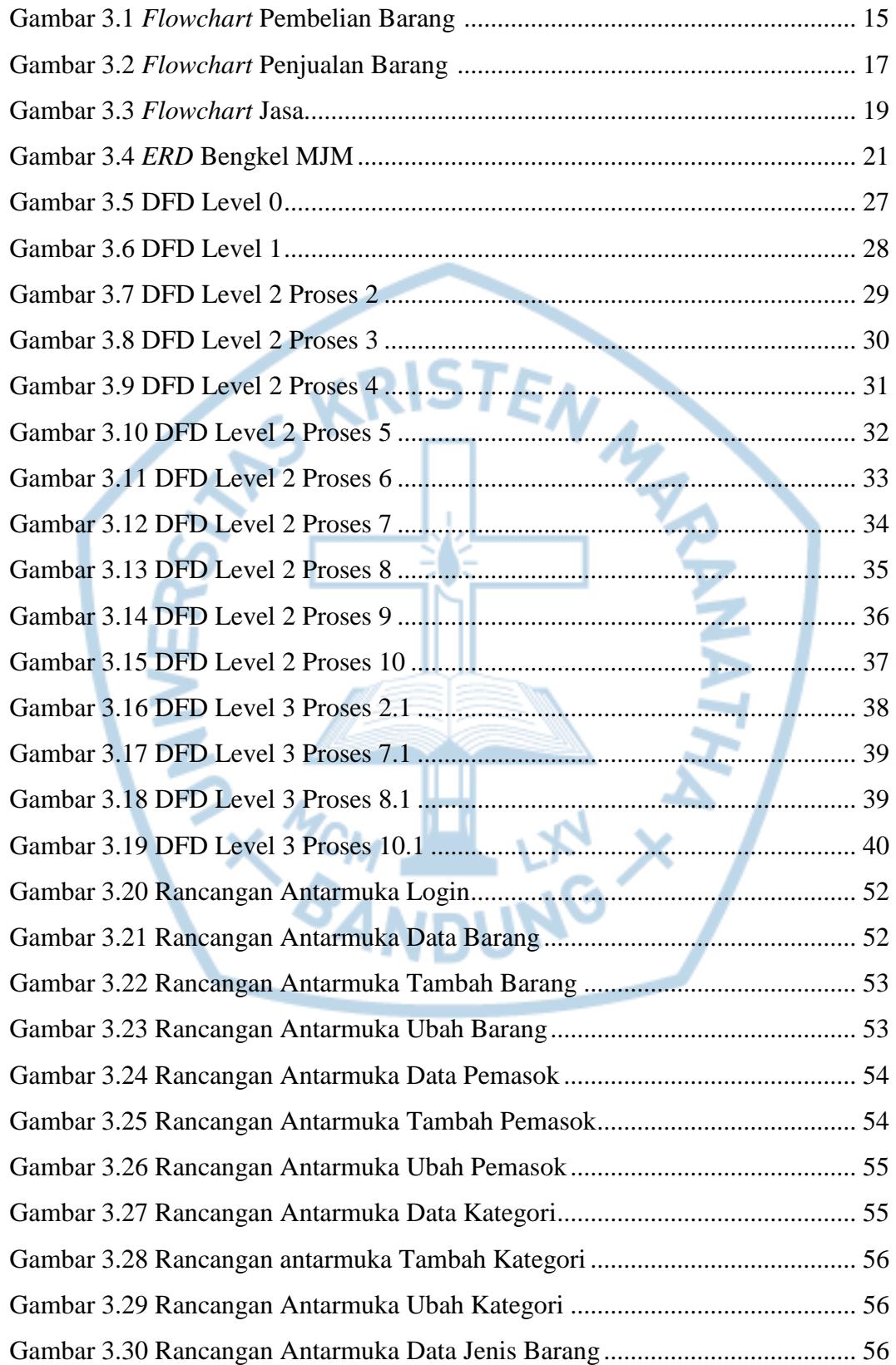

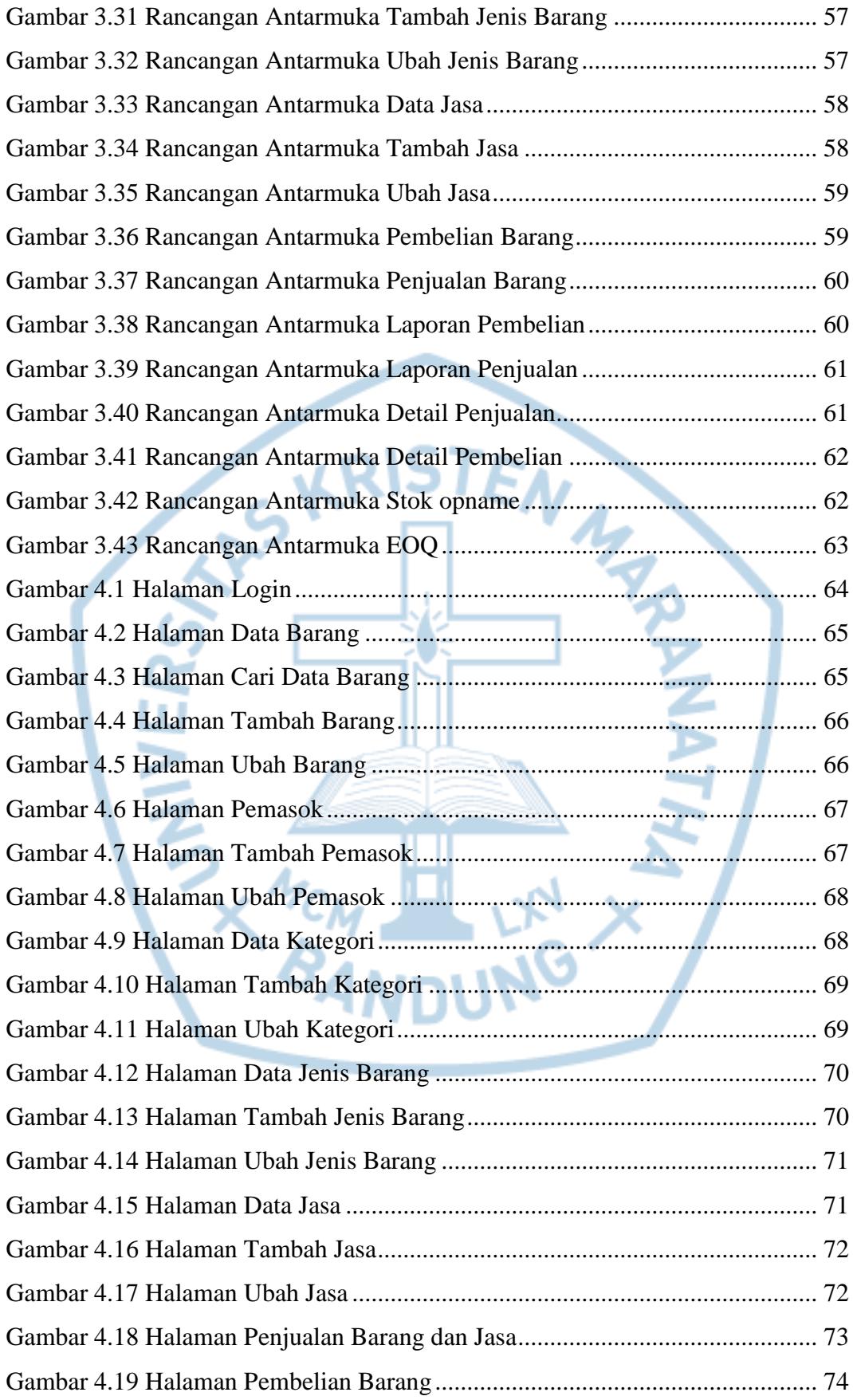

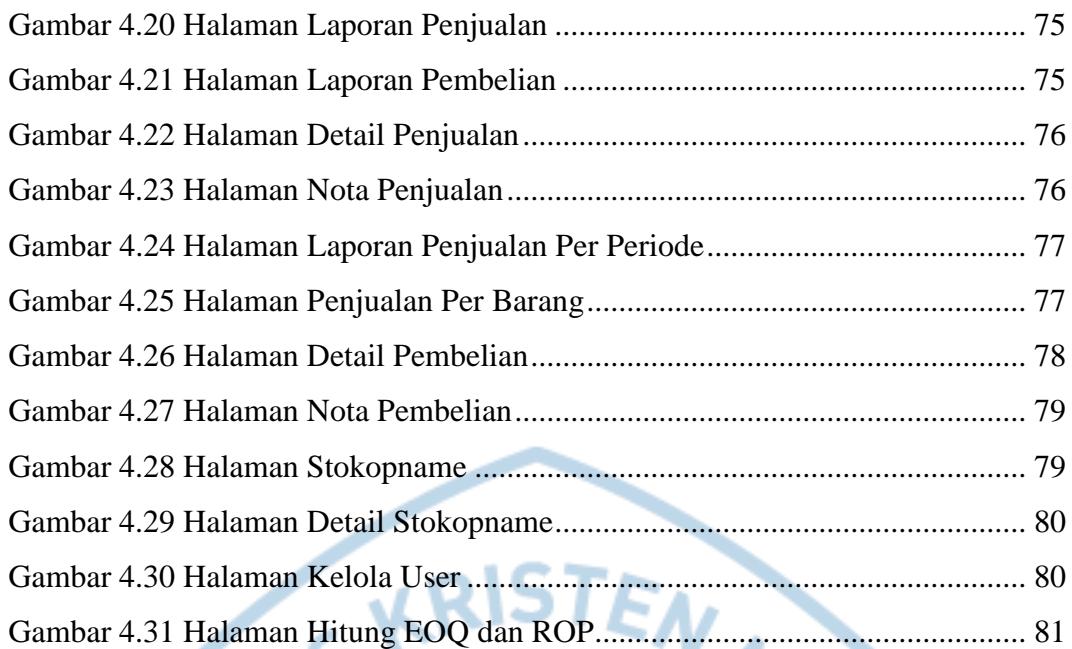

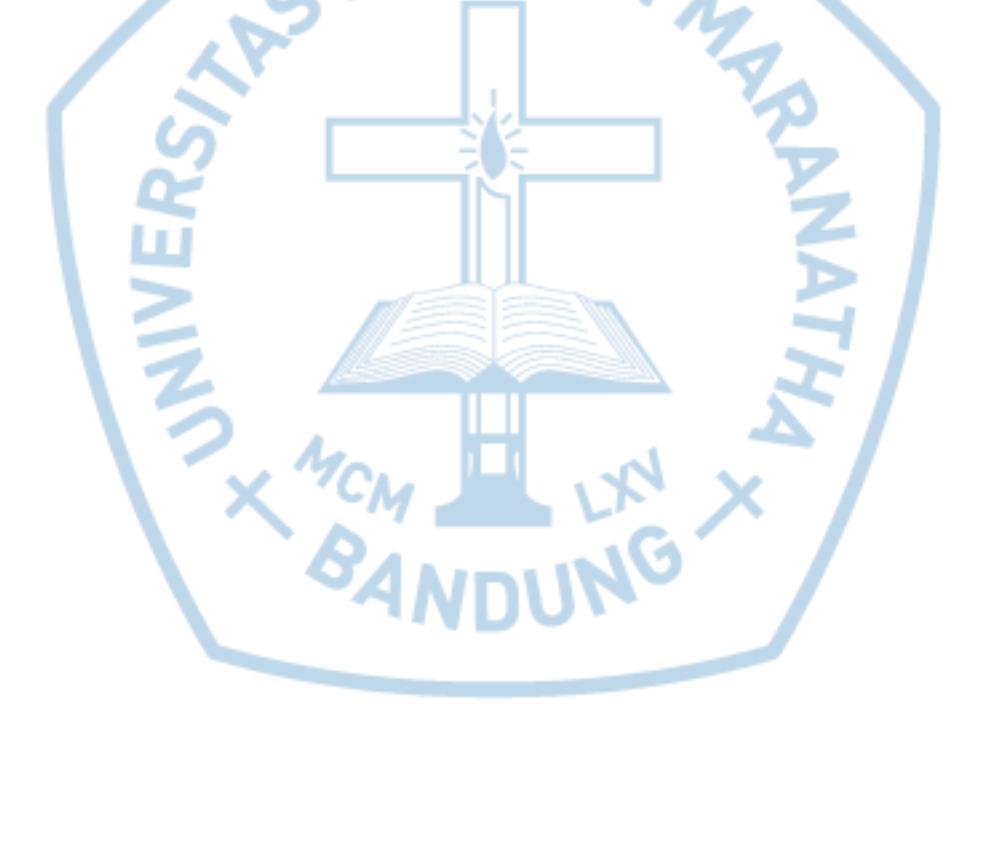

# **DAFTAR TABEL**

<span id="page-12-0"></span>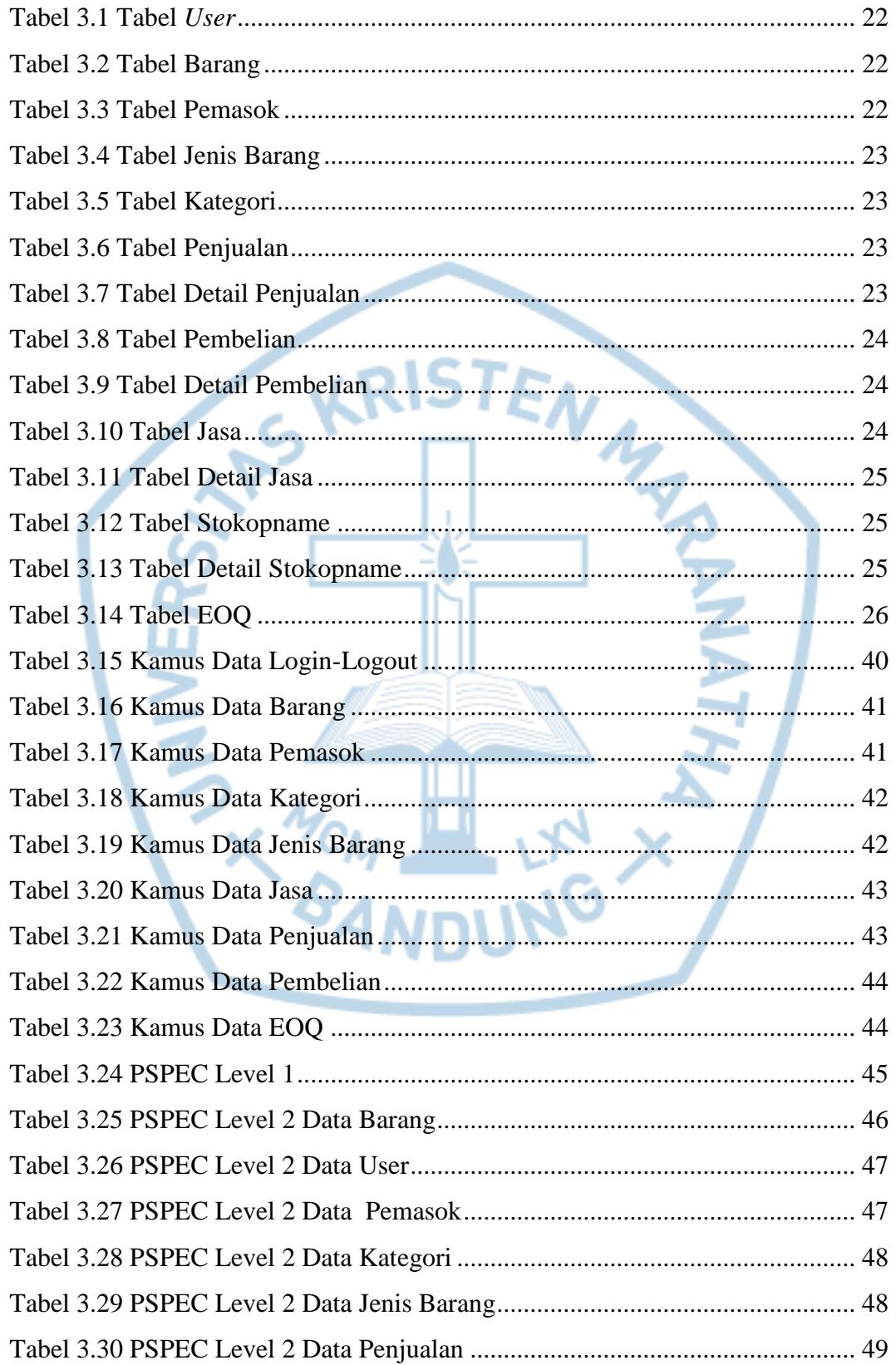

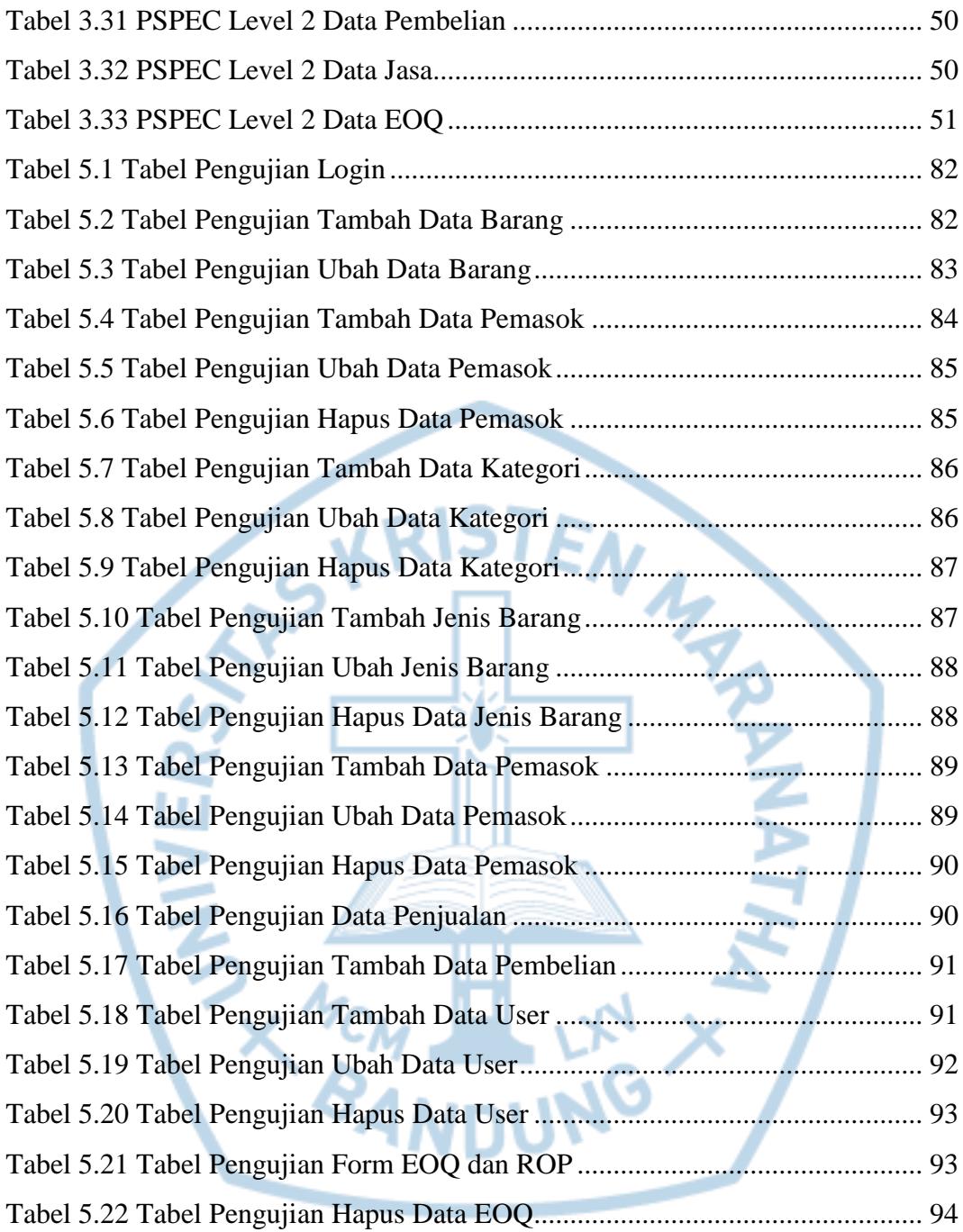

## **DAFTAR NOTASI/ LAMBANG**

<span id="page-14-0"></span>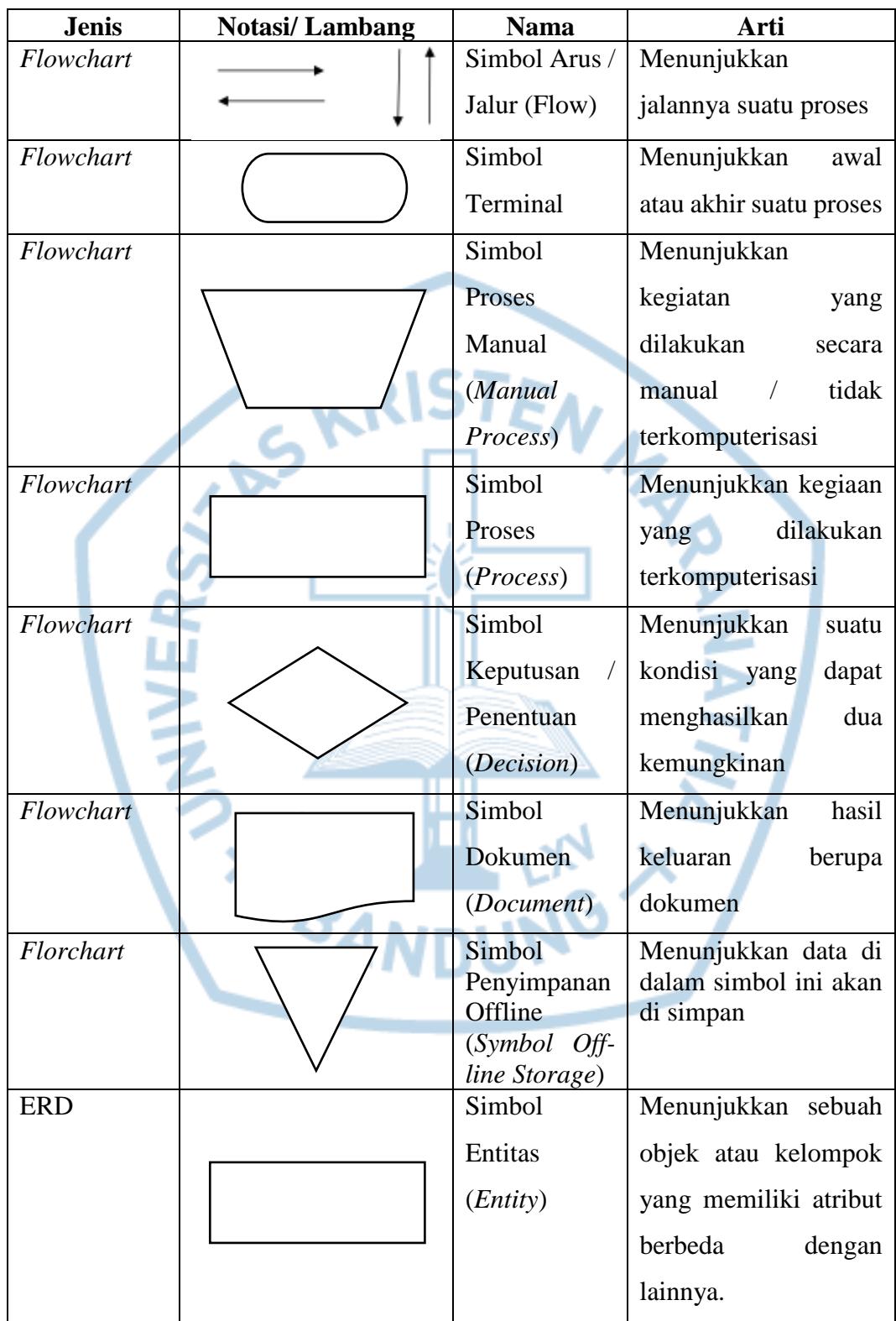

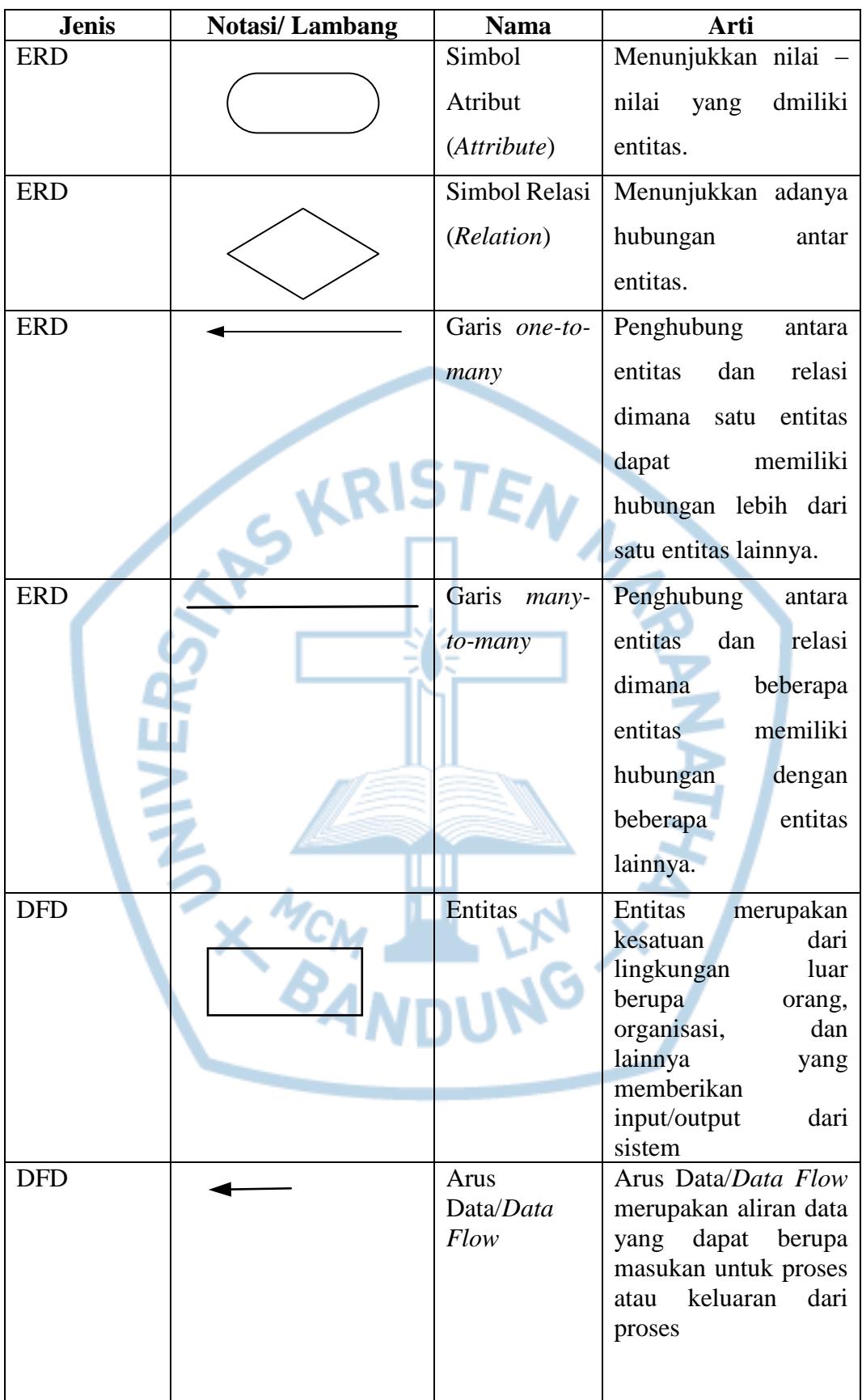

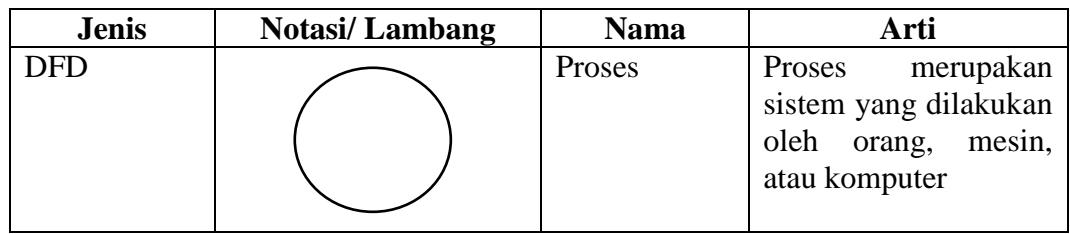

Referensi:

- 1. Notasi / Lambang *Flowchart,* ERD. Fowler [1]
- 2. Notasi/ Lambang DFD. Arhami [2]

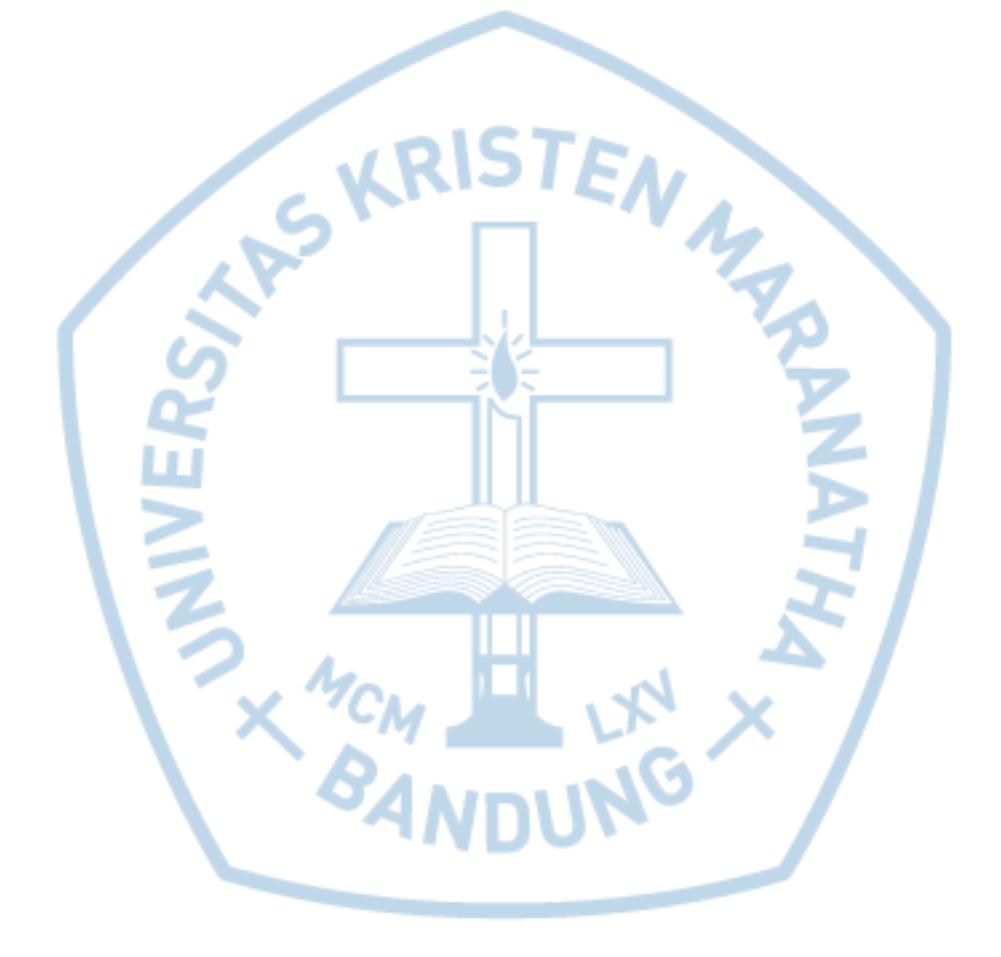

## **DAFTAR SINGKATAN**

<span id="page-17-0"></span>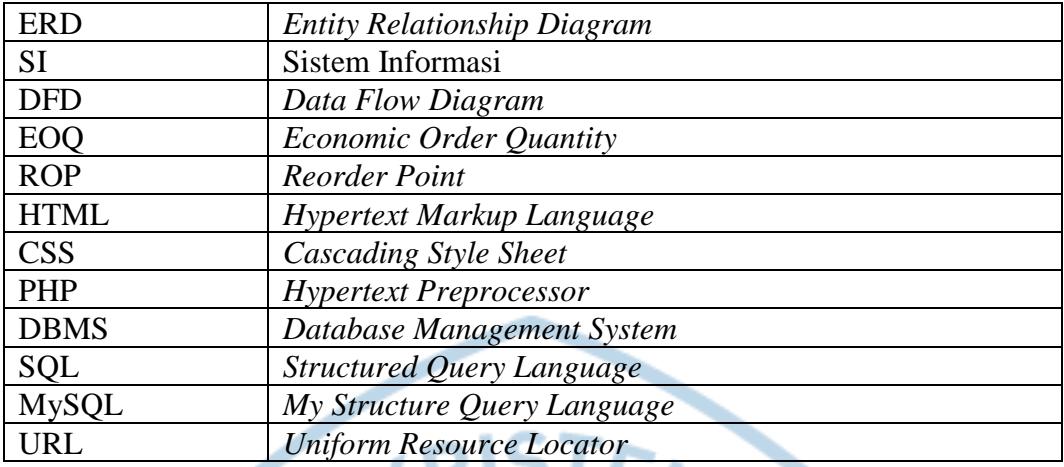

<span id="page-17-2"></span><span id="page-17-1"></span>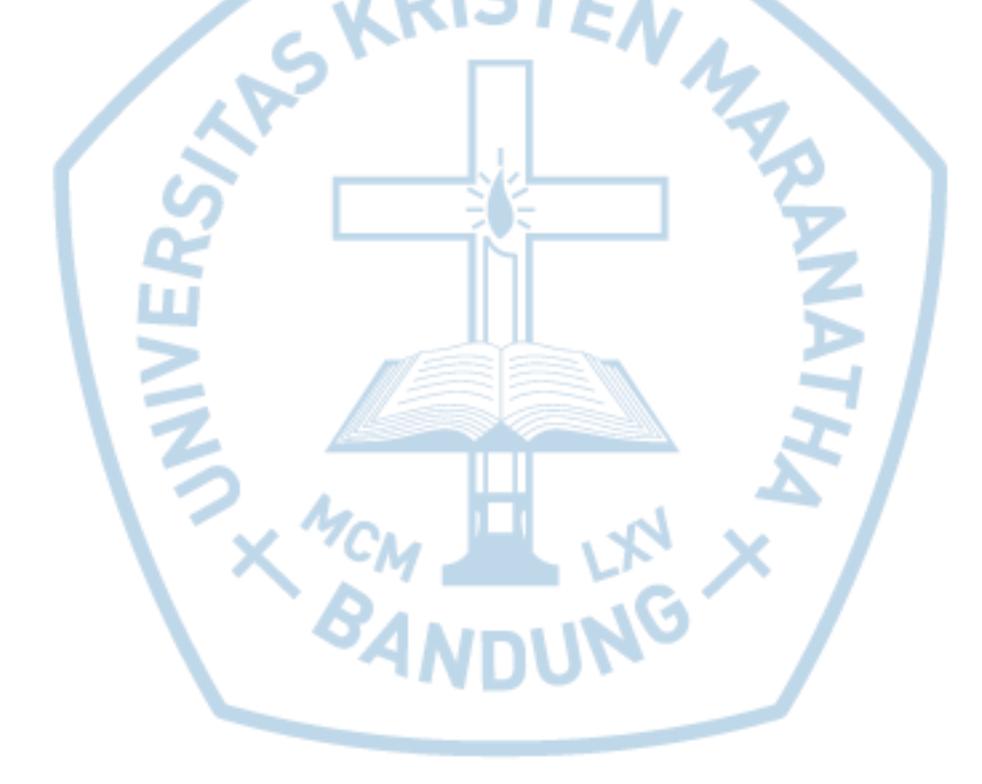